## **CC3301 Programación de Software de Sistemas**

Control 2 – Semestre Otoño 2013 Prof.: Luis Mateu

## **Pregunta 1**

*Parte a.-* Implemente una cola de prioridades usando *listas simplemente enlazadas (4 puntos)*. La cola de prioridad posee las siguientes operaciones:

```
 typedef int (*CompPri)(void *a, void *b);
 ColaPri *nuevaColaPri(CompPri compPri);
 void agregar(ColaPri *cola, void *a);
 void *extraer(ColaPri *cola);
 int vacia(ColaPri *cola);
```
En donde *nuevaColaPri* es el constructor y recibe un puntero a una función que compara las prioridades de dos elementos de la cola (*compPri*). Esta función entrega -1 si *a* tiene mejor prioridad que *b*, 0 si es la misma prioridad o 1 si es peor. La función *agregar* agrega el elemento *a* a la cola de prioridad *cola*. La función *extraer* extrae y entrega el elemento de mejor prioridad entre todos los elementos de la cola. La función *vacia* entrega 1 si la cola está vacía y 0 si no.

Este es un ejemplo de uso de la cola de prioridades:

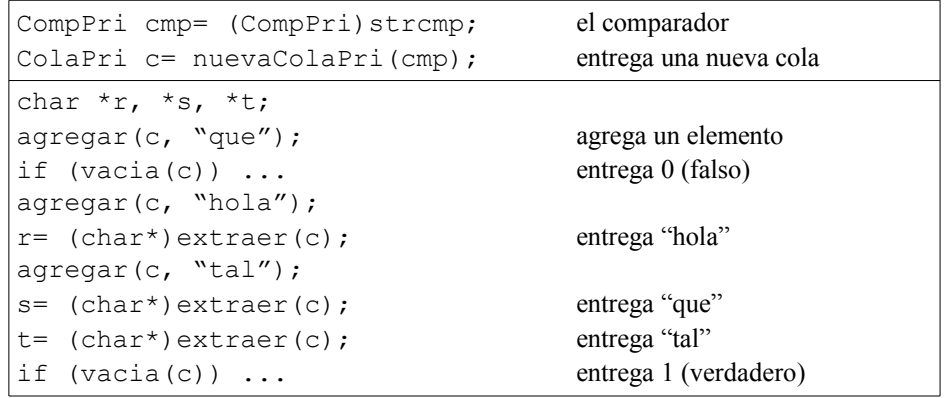

*Parte b.*- Escriba un programa que entregue los parámetros recibidos en la línea de comandos ordenados numéricamente (2 puntos). Ejemplo de uso:

```
% ordenar 24 3 45 78 -12
-12 3 24 45 78
```
Para el ordenamiento Ud. *debe* usar la cola de prioridades de la *parte a.-* Recuerde que la función *atoi* le permite convertir de un *string* al valor numérico que representa ese string.

## **Pregunta 2**

*Parte i.-* Escriba la función *lsRec* que dado un string que representa un archivo o directorio, entrega en cualquier orden y a través de un fd (*file descriptor*) los archivos accesibles a partir de ese string. El encabezado de la función es:

```
void lsRec(char *path, int fd);
```
Por cada archivo accesible desde *path* Ud. debe escribir en fd 2 bytes que indican el largo del *path* de acceso a ese archivo seguido de su *path* de acceso.

| jerarquía<br>de archivos | ejemplo de llamada | largo    | <i>paths accesibles</i> |
|--------------------------|--------------------|----------|-------------------------|
|                          |                    | del path | escritos en fd          |
|                          | lsRec("d/e/v", 10) | 5        | d/e/v                   |
|                          | lsRec("d", 10)     | 3        | d/x                     |
| e                        |                    | 3        | d/y                     |
|                          |                    | 5        | d/e/z                   |
| Z V                      |                    | 5        | d/e/v                   |
|                          |                    |          |                         |

Parte ii.- Implemente un iterador para los archivos accesibles desde un archivo o directorio. El iterador consiste en estas 3 funciones:

```
 Iterador *nuevoIterador(char *path);
 char *prox(Iterador *it);
void *destruirIterador(Iterador *it);
```
Este es un ejemplo de uso considerando la jerarquía de archivos de la *parte a.-*

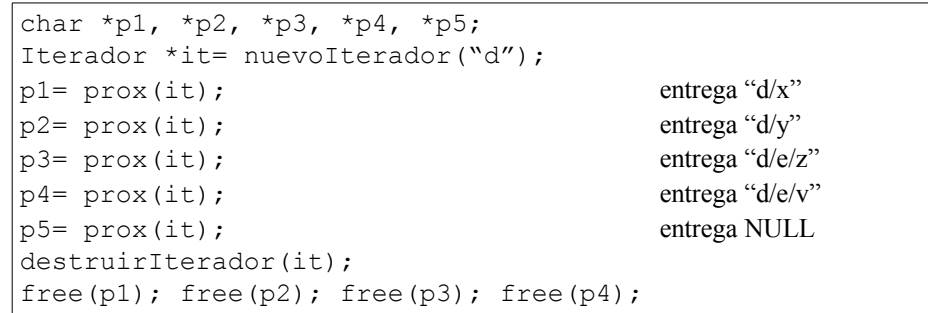

*Restricción*: Resuelva este problema de la siguiente manera. En la función *nuevoIterador* invoque fork para crear un proceso hijo que haga el recorrido recursivo (con *lsRec*) de la jerarquía de archivos. Suponga que un *path* no excede los 1024 bytes. Use un *pipe* para comunicar el padre con el hijo. En el padre, la función *prox* obtiene los archivos accesibles leyendo del *pipe*. Invoque malloc para obtener espacio para cada *path*. En la función *destruirIterador* preocúpese de enterrar adecuadamente el proceso hijo.